# Chapitre E4 – Régime sinusoïdal forcé

# Plan du cours

## I Régime sinusoïdal forcé

- I.1 Observations expérimentales
- I.2 Représentation complexe d'un signal
- I.3 Utilisation de la notation complexe

## II Impédance complexe

- II.1 Impédance des dipôles usuels
- II.2 Associations d'impédances

## III Résonances dans un circuit RLC

- III.1 Résonance en intensité
	- III.2 Résonance en tension aux bornes du condensateur
	- III.3 Analyse de relevés expérimentaux
	- III.4 Analogie électromécanique

# Ce qu'il faut savoir et savoir faire

- → Établir l'expression de l'impédance d'une résistance, d'un condensateur, d'une bobine.
- $\rightarrow$  Remplacer une association série ou parallèle de deux impédances par une impédance équivalente.
- $\rightarrow$  Utiliser la représentation complexe pour étudier le régime forcé.
- $\rightarrow$  Relier l'acuité d'une résonance au facteur de qualité.
- → Déterminer la pulsation propre et le facteur de qualité à partir de graphes expérimentaux d'amplitude et de phase.

# Questions de cours

- → Donner puis retrouver l'impédance complexe d'une résistance, d'un condensateur et/ou d'une bobine. Indiquer les équivalences en basse fréquence et haute fréquence.
- → Calculer l'impédance équivalente d'un association quelconque (dans la limite du raisonnable) de résistances condensateur et/ou bobine.
- → Obtenir l'expression de l'amplitude complexe de l'intensité du courant ou de la tension aux bornes du condensateur dans un circuit RLC alimenté par une tension sinusoïdale.
- → Tracer l'allure des courbes d'amplitude pour la résonance en courant ou en tension d'un RLC, et ce pour différentes valeurs « bien choisies » du facteur de qualité. Le comportement dans les limites basse et haute fréquence est à justifier par une analyse en circuits équivalents.
- $\rightarrow$  Rappeler sans démonstration le lien entre la largeur de la résonance et le facteur de qualité dans le cas de la résonance en intensité.

## **Documents**

## Document 1 – Résonances dans le circuit RLC série

Résonances en intensité et en tension aux bornes du condensateur dans un circuit RLC série pour quelques valeurs du facteur de qualité  $Q$ . En particulier, on remarque qu'il existe une résonance en intensité en  $\omega = \omega_0$  quelle que soit la valeur de  $Q$ , alors que la résonance en tension intervient à une pulsation  $\omega < \omega_0$  seulement si  $Q > 1/\sqrt{2}$ .

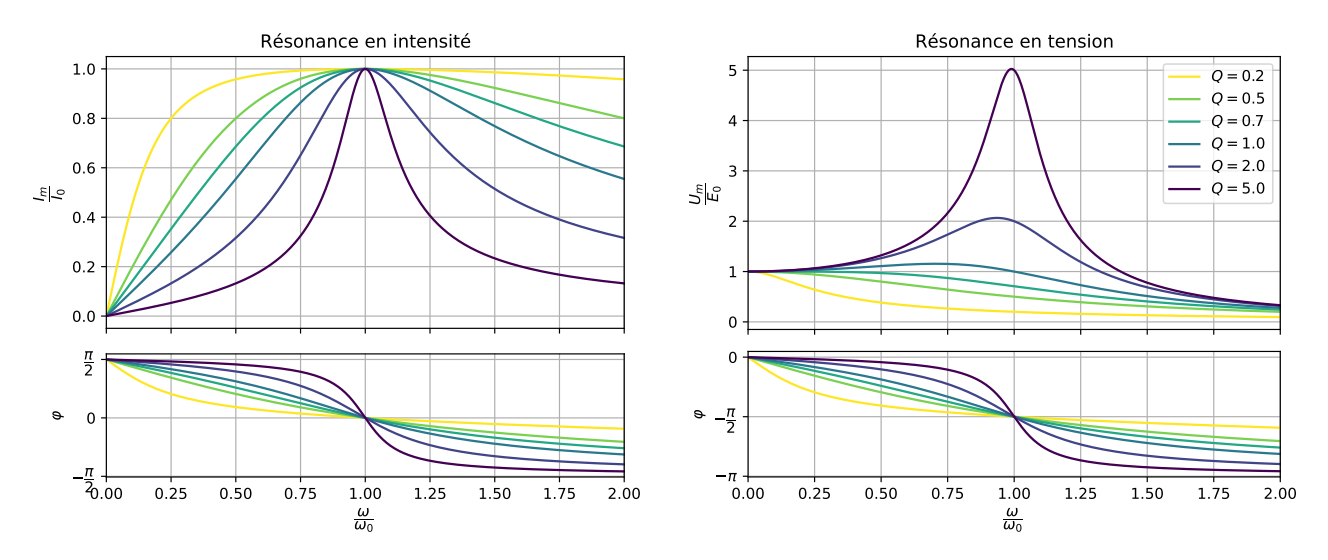

Document 2 – Relevés expérimentaux

Pour étudier la résonance en intensité dans un circuit RLC série, on réalise le montage représenté ci-dessous et on relève simultanément les tensions aux bornes du GBF et de la résistance pour plusieurs fréquences d'excitation.

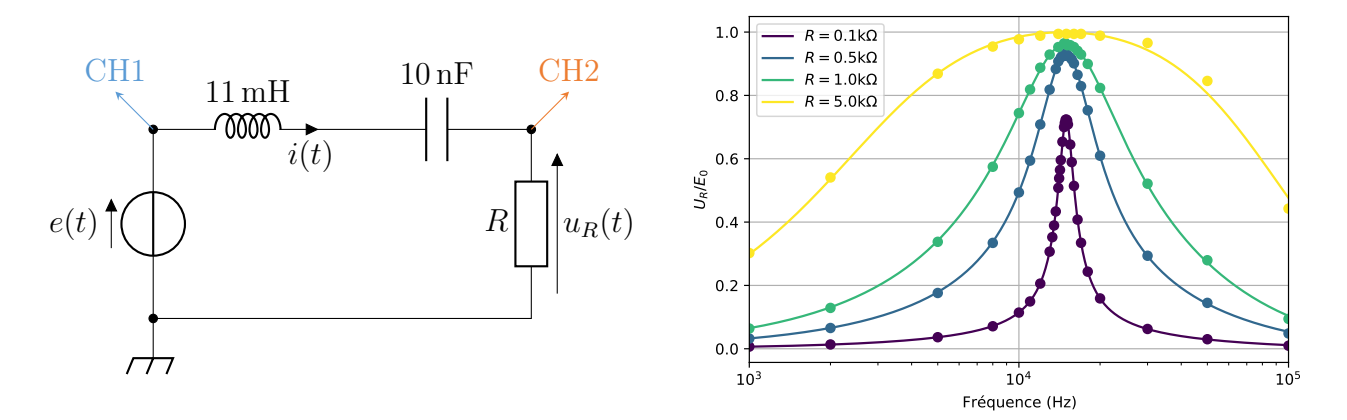

À résonance, le rapport  $U_R/E_0$  est notablement différent de 1 pour les valeurs les plus faibles de la résistance, contrairement à ce que l'on s'attend à observer avec des composants idéaux. Ici, c'est la résistance de la bobine<sup>[1](#page-1-0)</sup>, de l'ordre de quelques dizaines de ohms pour des fréquences de l'ordre du kHz, qui explique l'écart observé. La largeur de la résonance est compatible avec cette valeur de résistance, qui s'ajoute à R.

<span id="page-1-0"></span><sup>1.</sup> Un modèle plus réaliste d'une bobine réelle est obtenu en associant un dipôle purement inductif d'inductance L en série avec un conducteur ohmique de résistance r. Dans le circuit étudié ici, l'ajout d'une résistance  $r \approx 35 \Omega$  permet d'expliquer les résultats obtenus.

# Applications

## <span id="page-2-0"></span>Application 3 – Circuit RLC réel puis complexe

On s'intéresse au circuit représenté ci-dessous, alimenté par une tension  $e(t) = E_0 \cos \omega t$ .

- 1. Établir l'équation différentielle vérifiée par l'intensité  $i(t)$ .
- 2. L'écrire sous sa forme canonique et donner l'expression de la pulsation propre  $\omega_0$ et du facteur de qualité Q.
- 3. En déduire l'expression de  $i$  en fonction de  $e, j, \omega, R, L$  et C en régime permanent.

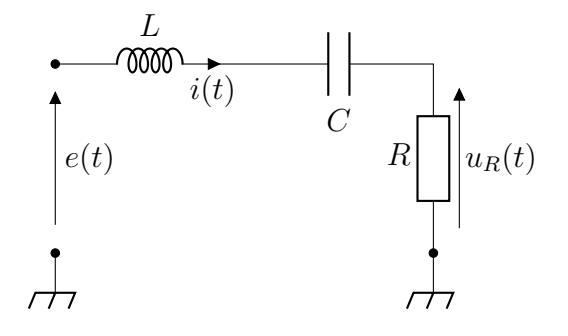

4. Retrouver cette relation en utilisant les notations complexes et un pont diviseur de tension.

Application 4 – Mesures de  $f_0$  et  $Q$ 

On réalise le circuit RLC série représenté dans l'application [3](#page-2-0) avec une bobine d'inductance 11 mH. Le rapport  $I_m/I_0$  est représenté ci-dessous, où  $I_m$  est l'amplitude de l'intensité obtenue en mesurant la tension aux bornes de la résistance et  $I_0$  sa valeur maximale.

- 1. Déterminer la fréquence de résonance  $f_0$  et en déduire la valeur de la capacité C du condensateur.
- 2. Mesurer la largeur ∆f de la bande-passante. En déduire la valeur du facteur de qualité Q, puis la valeur de la résistance R.
- 3. La résistance utilisée est en fait une résistance de 100 Ω. Commenter.

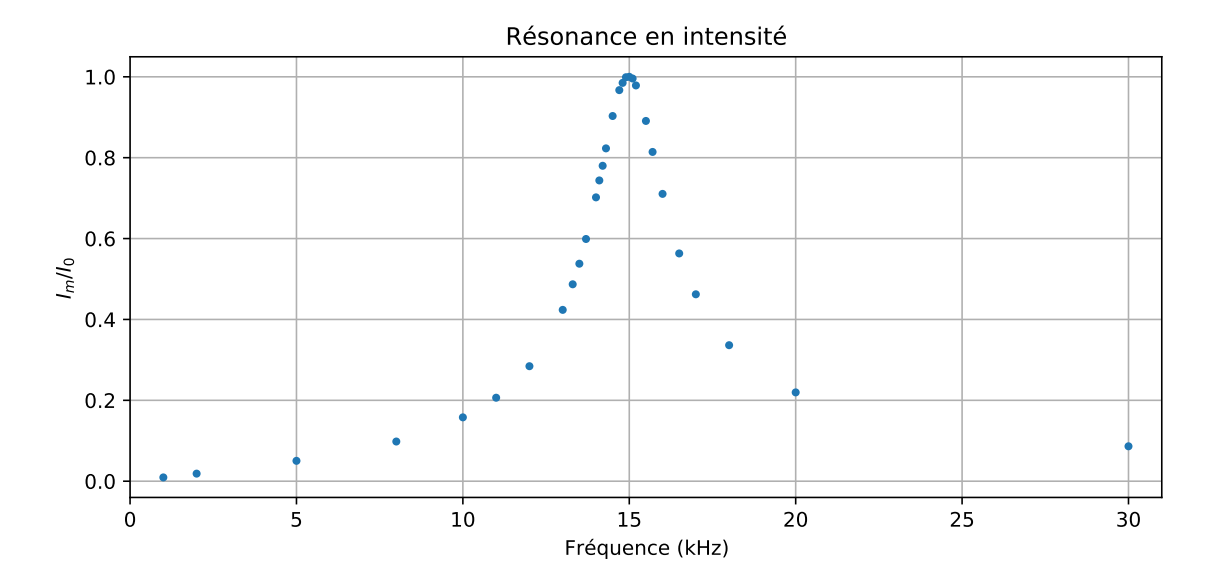

Le même condensateur est utilisé dans un autre circuit RLC série avec une bobine et une résistance différentes. On mesure cette fois la tension aux bornes du condensateur et celle aux bornes du GBF pour tracer les courbes ci-dessous.

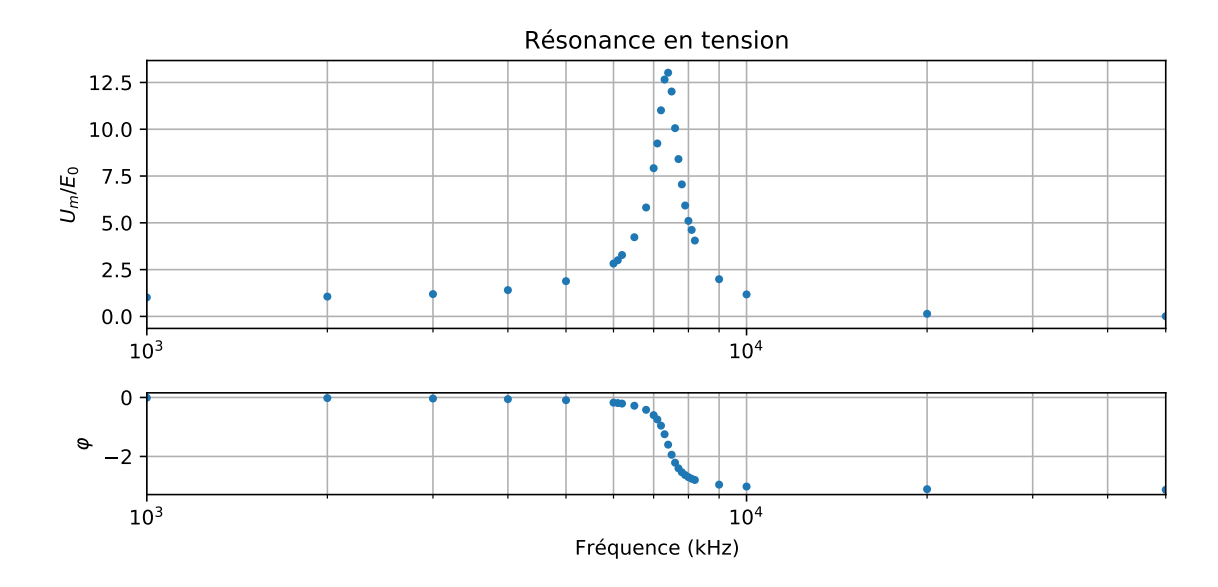

- 4. Mesurer la fréquence propre et le facteur de qualité de ce nouveau circuit.
- 5. La mesure de la bande-passante obtenue à l'aide de la fenêtre interactive donne-t-elle un résultat compatible avec la valeur précédente ?

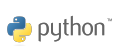

# 1 Régime sinusoïdal forcé

## 1.1 Observations expérimentales

On considère un circuit RC ou RLC alimenté par un GBF qui délivre une tension sinusoïdale de la forme

 $e(t) = E_0 \cos(\omega t)$ 

et on mesure avec un oscilloscope la tension  $s(t)$  aux bornes du condensateur.

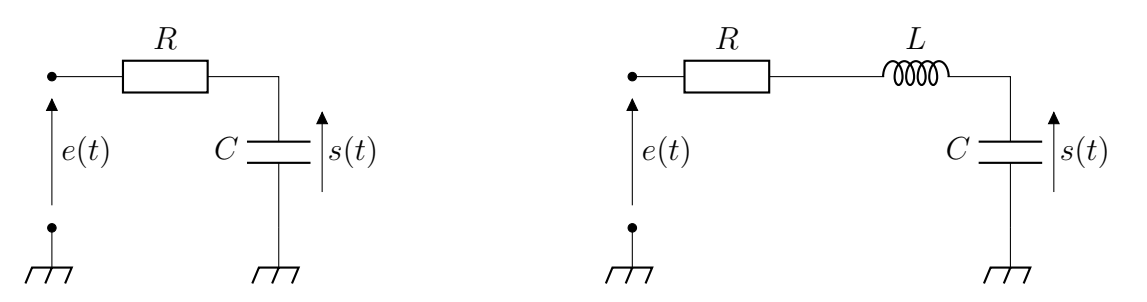

Expérience : Circuit RC et RLC en régime sinusoïdal forcé

- $\mathbf{RC}: R = 1 \text{ k}\Omega \text{ et } C = 10 \text{ nF}$ :
- RLC :  $R = 100 \Omega$ ,  $L = 11 \text{ mH}$  et  $C = 10 \text{ nF}$ ;
- on observe la tension  $s(t)$  pour quelques fréquences du signal  $e(t)$ .

 $\bullet$  python' Circuits RC et RLC en régime sinusoïdal forcé \_

chapE4-rsf\_rc.py et chapE4-rsf\_rlc.py

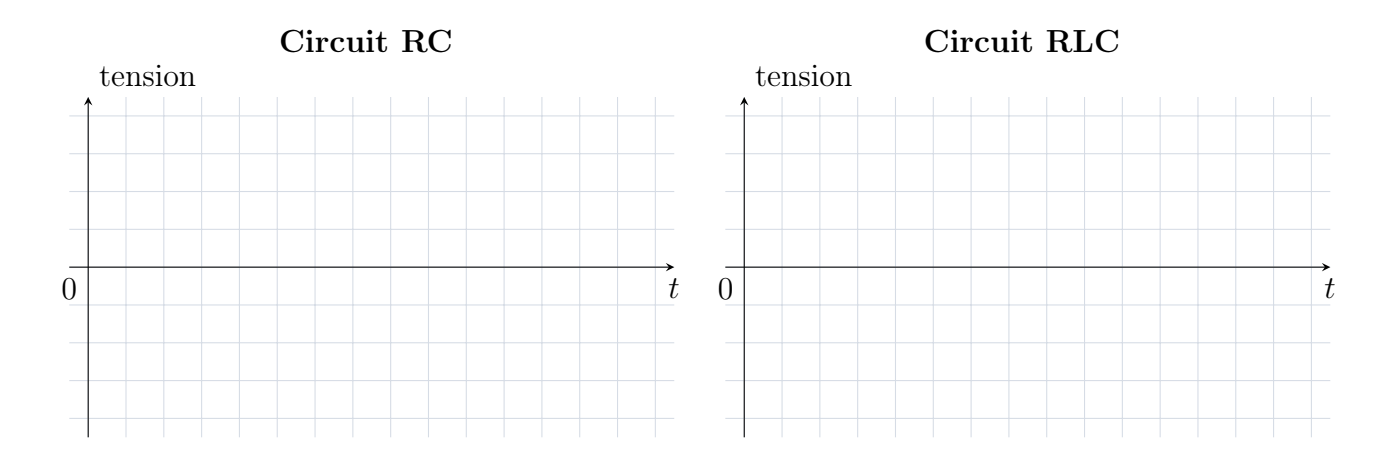

### Conclusion des observations

En régime sinusoïdal forcé (RSF) et après un régime transitoire, on observe un régime permanent où le signal  $s(t)$ :

- est ;
- a la même que le signal  $e(t)$ ;
- a une différente du signal  $s(t)$ ;
- est par rapport au signal  $e(t)$ .

## 1.2 Représentation complexe d'un signal

On considère un circuit RC soumis à une excitation sinusoïdale  $e(t) = E_0 \cos \omega t$ .

La loi des mailles donne

$$
RC\frac{ds}{dt} + s = e
$$
, soit  $\frac{ds}{dt} + \frac{s}{\tau} = \frac{e}{\tau}$ ,

 $e(t)$   $C \longrightarrow s(t)$ R

avec  $\tau = RC$ .

## Solution de l'équation homogène

La solution de l'équation homogène est de la forme :

 $s_h(t) = S_1 e^{-t/\tau},$ 

où S<sup>1</sup> dépend des conditions initiales.

Rq : La solution de l'équation homogène donne l'allure du régime transitoire, dont l'étude fait l'objet des Chap. E2 et E3. Ici on ne s'intéresse qu'au régime permanent, c'est-à-dire à la solution particulière.

#### Solution particulière

Le second membre n'est pas constant, donc la solution particulière n'est pas constante. On cherche une solution sinusoïdale de même pulsation que l'excitation, de la forme

$$
s_p(t) = S_0 \cos(\omega t + \varphi),
$$

où  $S_0$  et  $\varphi$  dépendent des propriétés du signal  $e(t)$ , et notamment de sa fréquence.

On peut trouver  $S_0$  et  $\varphi$  en injectant la solution réelle dans l'équation différentielle avec second membre, mais il est beaucoup plus simple d'utiliser la notation complexe.

#### Définition.

À un signal sinusoïdal de la forme  $s(t) = S_0 \cos(\omega t + \varphi)$ , on associe le **signal complexe** noté  $\underline{s}(\tilde{t})$  tel que  $s(t) = \text{Re}(\underline{s}(t))$ :

$$
\underline{s}(t) = S_0 e^{j(\omega t + \varphi)} = S_0 e^{j\varphi} e^{j\omega t} = S_0 e^{j\omega t} \text{ avec } \underline{S_0} = S_0 e^{j\varphi}.
$$

 $S_0$  est l'amplitude complexe du signal.

En reprenant le cas du circuit RC, on peut passer en notation complexe :

$$
s_p(t) = S_0 e^{j\omega t}
$$
, et  $\underline{e}(t) = E_0 e^{j\omega t}$ .

On injecte la solution particulière dans l'équation différentielle du circuit RC avec second membre pour obtenir son amplitude complexe :

$$
j\omega\underline{S_0}e^{j\omega t} + \frac{S_0}{\tau}e^{j\omega t} = \frac{E_0}{\tau}e^{j\omega t}, \quad d' \text{où} \quad \underline{S_0} = \frac{E_0}{1 + j\omega \tau}.
$$

## 1.3 Utilisation de la notation complexe

## Lien le signal complexe et le signal réel

En RSF, puisque le signal  $s(t)$  a la même pulsation que le signal  $e(t)$ , la connaissance de l'amplitude complexe  $S_0$  suffit à caractériser entièrement  $s(t)$ . On peut ainsi déterminer :

• l'expression du signal réel en prenant la partie réelle :

$$
s(t) = \text{Re}(\underline{s}(t)),
$$

• l'amplitude du signal réel en prenant le module :

$$
S_0 = |\underline{S_0}| = |\underline{s}(t)|,
$$

• la phase à l'origine en prenant l'argument :

$$
\varphi = \arg(S_0) = \arg(\underline{s}(t=0)).
$$

Dans le plan complexe,  $s(t)$  tourne à la vitesse angulaire  $\omega$ .

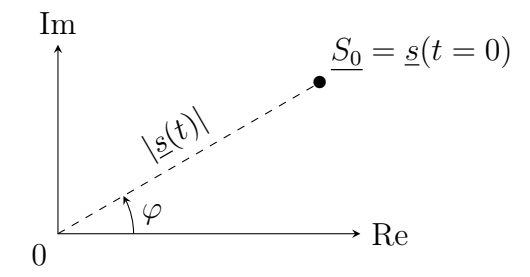

Rq : On a

$$
\varphi = \arctan\left(\frac{\text{Im}(S_0)}{\text{Re}(\underline{S_0})}\right)
$$

Dérivation et intégration d'un signal complexe

.

Dériver ou intégrer un signal complexe de la forme  $\underline{s}(t) = S_0 e^{j\omega t}$  se résume à une simple multiplication ou division par  $j\omega$ .

Propriété<sup>L</sup>

En RSF à la pulsation  $\omega$  et en notation complexe :

• dériver un signal revient à le multiplier par  $j\omega$ :

$$
\frac{\mathrm{d}\underline{s}}{\mathrm{d}t}(t) = j\omega \underline{s}(t).
$$

• **primitiver** un signal revient à le diviser par  $j\omega$ :

$$
\int \underline{s}(t)dt = \frac{1}{j\omega}\underline{s}(t).
$$

### Déphasage entre deux signaux complexes

Soient deux signaux sinusoïdaux de même pulsation  $\omega$ :

 $s_1(t) = S_1 \cos(\omega t + \varphi_1)$  et  $s_2(t) = S_2 \cos(\omega t + \varphi_2)$ .

Le déphasage  $\Delta \varphi = \varphi_2 - \varphi_1$  se calcule facilement avec les signaux complexes :

$$
\Delta \varphi = \varphi_2 - \varphi_1 = (\omega t + \varphi_2) - (\omega t + \varphi_1) = \arg(\underline{s_2}(t)) - \arg(\underline{s_1}(t)),
$$

soit :

$$
\Delta \varphi = \arg \left( \frac{s_2(t)}{s_1(t)} \right) = \arg \left( \frac{S_2}{S_1} \right).
$$

#### Application 1 – Représentation complexe de signaux

Donner l'amplitude complexe ou le signal réel dans les cas suivants, en supposant le régime sinusoïdal forcé de pulsation  $\omega$ .

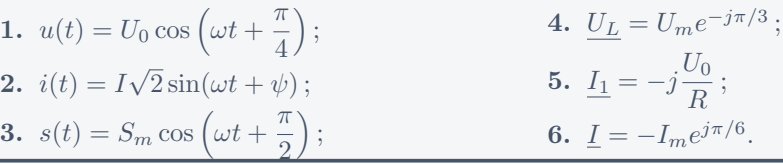

## 2 Impédance complexe

En RSF, on peut étudier les circuits électriques en introduisant une généralisation complexe de la notion de résistance, appelé impédance.

Définition

On appelle **impédance complexe**, notée  $Z$ , la grandeur associée à la loi d'Ohm complexe, telle que, en convention récepteur :

 $\underline{u} = \underline{Z} \cdot \underline{i},$ 

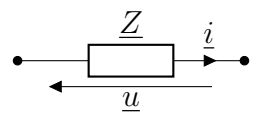

## 2.1 Impédance des dipôles usuels

## 2.1.1 Conducteur ohmique

D'après la loi d'Ohm, on a  $u = Ri$ . La relation reste inchangée quand on passe en complexe. Propriété

L'impédance complexe  $Z_R$  d'un conducteur ohmique de résistance R est

 $Z_R = R$ .

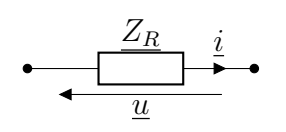

#### 2.1.2 Impédance d'un condensateur

La loi de comportement d'un condensateur s'écrit

$$
i = C \frac{\mathrm{d}u}{\mathrm{d}t}.
$$

Propriété

L'impédance complexe $\underline{Z_C}$ d'un condensateur de capacité $\bar{C}$  est

$$
\underline{Z_C} = \frac{1}{jC\omega}.
$$

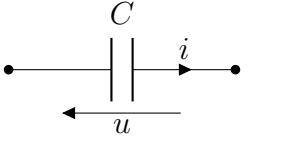

L

i

 $\overline{u}$ 

M

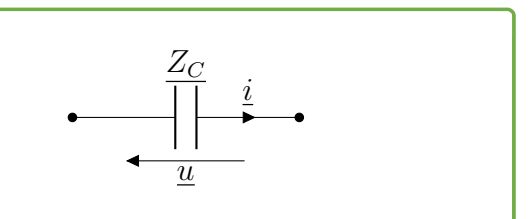

### Comportement asymptotique

• En BF, c'est-à-dire quand  $\omega \to 0$ , on a  $Z_C \to \infty$ , le condensateur se comporte comme un interrupteur ouvert :

$$
\leftarrow \left\| \bullet \quad \Leftrightarrow \quad \bullet \quad \bullet
$$

• En HF, c'est-à-dire quand  $\omega \to \infty$ , on a  $Z_C \to 0$ , le condensateur se comporte comme un fil :

$$
\bullet\qquad \qquad \ \ \leftrightarrow\quad \ \ \bullet\qquad \ \ \bullet
$$

### 2.1.3 Impédance d'un bobine

La loi de comportement d'une bobine donne

$$
u = L\frac{\mathrm{d}i}{\mathrm{d}t}.
$$

Propriété

L'impédance complexe  $Z_L$  d'une bobine  $Z_L$ i d'inductance L est m  $\overline{u}$  $Z_L = jL\omega$ .

#### Comportement asymptotique

• En BF, c'est-à-dire quand  $\omega \to 0$ , on a  $Z_L \to 0$ , la bobine se comporte comme un fil :

⇔

• En HF, c'est-à-dire quand  $\omega \to \infty$ , on a  $Z_L \to \infty$ , la bobine se comporte comme un interrupteur ouvert :

$$
\bullet\text{---}\qquad \Leftrightarrow \qquad \bullet\text{---}\bullet
$$

## <span id="page-9-0"></span>2.2 Associations d'impédances

Les règles d'association d'impédances sont les mêmes que pour l'association de résistances.

#### . Propriété \_

L'association de deux impédances  $\underline{Z_1}$  et  $\underline{Z_2}$  en série est équivalente à une impédance  $Z_{\text{eq}}$ :

 $Z_{\hat{e}q} = Z_1 + Z_2.$ 

#### Propriété

De même, pour deux impédances en parallèle :

$$
\frac{1}{\underline{Z}_{\text{eq}}} = \frac{1}{\underline{Z}_1} + \frac{1}{\underline{Z}_1}.
$$

#### Application 2 – Impédances équivalentes

- 1. Donner puis retrouver les impédances complexes d'un conducteur ohmique de résistance  $R$ , d'un condensateur de capacité  $C$  et d'une bobine d'inductance  $L$ .
- 2. Déterminer l'impédance complexe des dipôles représentés ci-dessous. On fera apparaitre des quantités adimensionnées telles que  $RC\omega$ , etc.

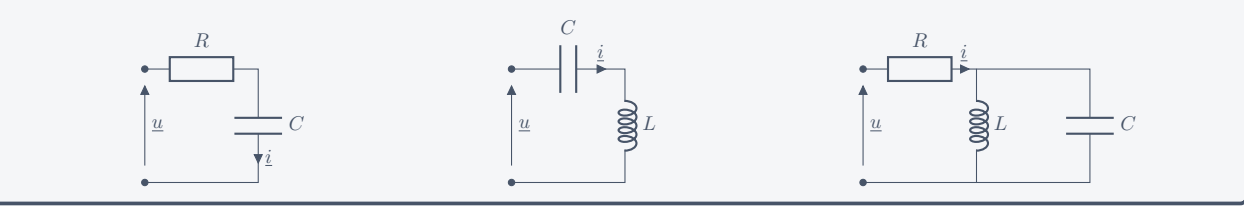

Dans l'ARQS, on peut toujours utiliser les règles de base de l'électrocinétique : loi des mailles, loi des nœuds, ponts diviseurs, etc.

#### Propriété

On rappelle les relations sur les ponts diviseurs :

• pont diviseur de tension e  $Z_1$  $Z_2$  |  $|$  $s=\frac{Z_2}{Z}$  $Z_1 + Z_2$ e. • pont diviseur de courant  $\frac{i}{2}$   $\frac{Z_1}{Z_2}$  $i_1$  $\frac{Z_2}{2}$  i<sub>2</sub>  $i_2 = -$ 1  $\mathbb{Z}_2$  $Z_1$  $+$ 1  $Z_2$ i.